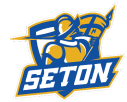

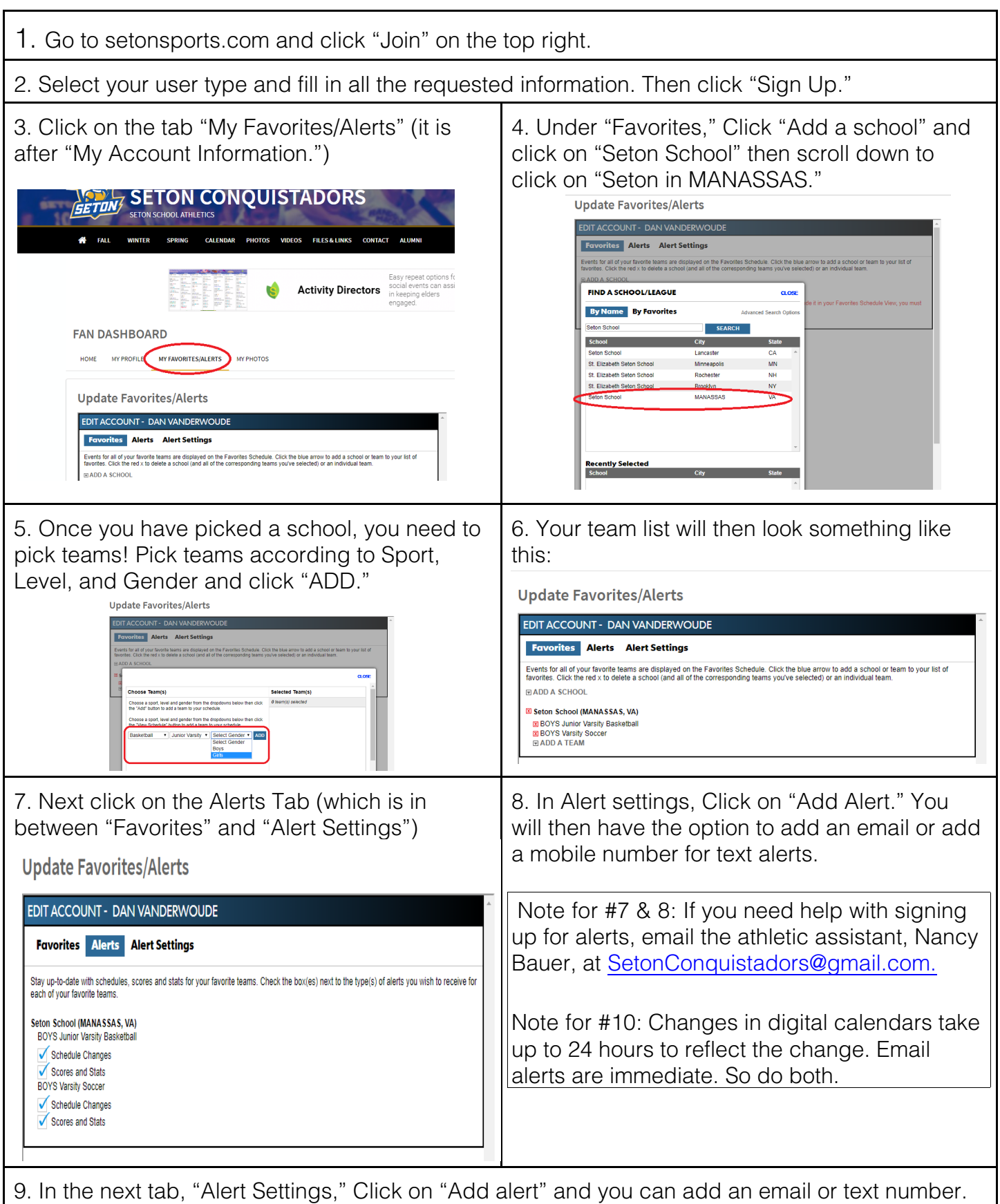

10. NEW! Digital calendar users - you now can add the team schedule to your digital calendars on the team schedule page. Click"Subscribe" and get the link to add to your calendar program.